**SysInfoTools Dotm Repair Crack Torrent Free Download (Latest)**

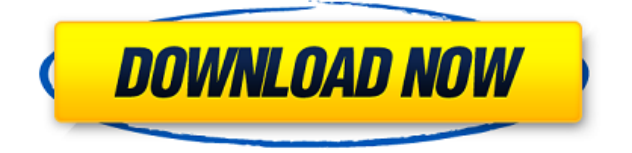

### **SysInfoTools Dotm Repair Crack**

Dotm files are different types of files. There are several types of MS Word files used as standard documents, such as docs, docx, dotm, doc, dot, dott, dot, dotx and docm. The original Microsoft Word format was used by the Microsoft Office application programs. Dotm files are created by Microsoft and designed to save the content of Microsoft Word documents as vector graphic objects that can be scaled, recolored, filtered and modified, while preserving the integrity of the original document. \*Note: the Software Recovery Essentials, Backup Restore Essentials, and Fix My PC are registered trademarks of Piriform Limited. Windows Registry Editor, Reimage, PhotoRec and Recuva are trademarks of Tenzer Software. KAV PC Optimizer is a trademark of KAV PC Optimizer. System Mechanic is a registered trademark of Creative Labs.Yesterday, I talked about how Philadelphia needed a trade (right now). What I really meant to say was that I need a trade. I was sitting with a bunch of the guys this morning talking about our impending reunion, and the conversation brought about a little more freedom in my message, which was basically that we're excited to get together. That's a good thing, we've got some stuff to talk about that we haven't yet discussed, but most importantly, we're excited to be together. That being said, I think we can all agree that the future of this team rests on moving on from some really good players on the roster. I've mentioned in the past that I'm not thrilled with the acquisition of P.J. RickHennings, and the fact of the matter is I still am. I understand that we're playing out of a hole right now, but I feel like we could do a lot better. The process of getting out of the hole is going to take time, and until we get to a point where we can make a proper assessment on players, this is a job that needs to be done. I'm not the only one who feels that way. As I said in my last post, the players are going to have to get the message across to the front office that we want a better situation, and we're going to have to go about doing that through the press. "So what's the problem?" I hear you ask. The problem is that not every player gets

#### **SysInfoTools Dotm Repair Crack+ Torrent (Activation Code)**

Quickly repair corrupted ms word files Complexity: Simple Popularity: 1 Downloads: 30,000,000 While trying to install M-Audio Precision II by a USB thumb drive, the following error message appears: The file'msicfg.reg' is missing from the C:\users\[Username]\AppData\Local\Temp\ folder. The installer will not be able to use that file to save any changes you make. If the file'msicfg.reg' exists on your system, we recommend removing it before installation. What's the problem? One common cause of the problem above is an incorrect USB thumb drive. If the USB thumb drive you're trying to install Windows XP from is formatted with FAT or FAT32, the problems you're seeing above may occur. Windows XP does not support FAT or FAT32. Another common cause of the problem above is a faulty USB port on your computer. If you plug a USB thumb drive into a USB port on your computer that's not working correctly, you might also get the problem above. Solution: If you have a USB thumb drive that is not formatted with FAT or FAT32, format it to FAT or FAT32. If your USB thumb drive is faulty or if your USB port on your computer is faulty, try using another USB port on your computer. If the problem still occurs, your computer might need to be repaired or replaced. Try using another USB thumb drive. A computer is performing exceptionally slow or is not responding in the way you expected. It appears that a program is either hogging all the system resources, or the

system settings are preventing other programs from using the resources that they need. What might be causing the problem? The most common problem in this category is a virus. If you have installed a computer program from a CD, DVD or flash drive, it is possible that the program is not completely uninstalled and is still running in the background. Uninstall the unwanted program and repeat the instructions in this article for a complete re-install. If the problem is not solved by performing the steps above, your computer might be infected by a virus or spyware. Spyware or a virus is a type of program that is designed to steal personal information or operate without your knowledge. If your computer is infected with spyware or a virus, we recommend that you reinstall your computer with a clean copy of Windows XP SP3 or Vista. Another possibility 2edc1e01e8

## **SysInfoTools Dotm Repair License Key (2022)**

SysInfoTools Dotm Repair is a useful repair tool that repair corrupt Dotm files and quickly recovers data from corrupted Dotm files. It is an advanced tool that can recover files from corrupted Dotm files. This is the best solution to recover lost, corrupt, corrupted, damaged, deleted, deleted, not saved, and damaged Dotm files. It works accurately on any type of infected or corrupted Dotm files such as: PDF Dotm, DOCX, DOCM, XLSX, XLSM, PPT, PPS, PNG, BMP, GIF, JPG, TIF, EXE, DLL, VHD, IMG, SND, PPM, HEX, DVI, PDF, MIDI, TXT, COD, CHM, EML, RTF, HTML, PPTX, PPTM, DOT, IMG, JPG, GIF, PNT, PPT, DOC, PSD, VED, RTF, VHD, MP3, APK, DSC, JAR, CAB, PPT, MP3, MO, ODP, PMS, PPTM, CDO, CXR, HDS, BMP, DPG, GFF, PTG, PEM, XML, PPT, SIT, EPU, FIT, PPTX, JPG, MP3, MXP, NIT, PPT, VOB, PS, BAK, CDS, PPT, PPTM, SND, PPTX, PPTM, PSB, PPT, PSD, PPT, PPTM, PSX, PPT, PPTM, TIF, PPT, PPTM, PPTX, PPTX, TXT, PPT, XLS, PPT, XLSX, XLSM, PDF, XLS, XLSM, XPS, XPS, XML, TXT, PPTX, PPTM, PPT, PDF, XLSX, PPTX, DOC, DOCX, DOCM, PPTM, PPTX, EML, PPTM, EXE, XLS, XLSX, PPTM, TIF, PPT, PPTM, TIF, PPT, PPTM, TXT, PPT, PPTM, TXT, PPT, PPTM, PPTX,

<https://techplanet.today/post/hotlinemiami2wrongnumberost2015flac> <https://techplanet.today/post/tmpgenc-mpeg-smart-renderer-exclusive-keygen-207> <https://techplanet.today/post/virtual-girls-hd-full-crack-best-models-2013> <https://techplanet.today/post/ngc-super-mario-sunshine-jpn-270-link> <https://jemi.so/american-horror-story-latino-720p-99>

### **What's New In?**

Dotm is a file that stores all the mathematical formula. It stores the Unicode character, graphic and cell-property information of the document. Every new file is formatted with a Dotm file. With the dotm file you can easily see the internal structure of the document. However, when the Dotm file is corrupted, it becomes difficult to locate the missing data. In this case, you need to recover the corrupted file. Now, SysInfoTools Dotm Repair is available to recover the data from the corrupted dotm file. This Dotm Repair tool is the best Dotm Recovery software in the market. We have tried our best to recover all the corrupted files. Once we had a requirement, we were able to recover the corrupted files in no time. Download SysInfoTools for MS Word Dotm Recovery Follow these steps to recover your corrupted dotm files from your corrupted Microsoft Word. This tool will help you repair your corrupted dotm files, you can select your corrupted dotm files and recover the data from corrupted Dotm files. Download SysInfoTools for MS Word Dotm Recovery Step 3: After downloading the SysInfoTools for MS Word Dotm Recovery file, Double-click on it to install it on your system. After downloading the SysInfoTools for MS Word Dotm Recovery file, Double-click on it to install it on your system. Step 4: After downloading the SysInfoTools for MS Word Dotm Recovery, it starts working with the Microsoft Word, it displays the message box, warning you that you are not ready to recover, press cancel and continue using your Word. After downloading the SysInfoTools for MS Word Dotm Recovery, it starts working with the Microsoft Word, it displays the message box,

warning you that you are not ready to recover, press cancel and continue using your Word. Step 5: Now, select the dotm file, choose the format to be restored, location to save and press on Restore button. Now, select the dotm file, choose the format to be restored, location to save and press on Restore button. Step 6: After successful recovery, the tool displays the final report. Save the recovered dotm file to your PC to use it in future. Steps to Recover Corrupted Dotm Files from Different OS Microsoft Word.dotm files are used to store the graphs, text formatting, cell properties, etc. of the documents. When the Microsoft Word dotm file is corrupted, you cannot open it. To solve this problem, we recommend you SysInfoTools Dotm Repair software. This tool recovers corrupted files from your PC to get back the information. In this article, we have listed the methods to recover corrupted dotm files from different Operating Systems, followed by step-by-step instructions to recover dotm files. How to recover

# **System Requirements For SysInfoTools Dotm Repair:**

- PC - CPU - 8th Generation Intel Core i3-8100 - 8th Generation Intel Core i3-8100 - 32 GB RAM - 64 GB of available space (2 GB for software installation) - DirectX 11 API or newer - Consoles - NVIDIA GeForce GTX 660 Ti - NVIDIA GeForce GTX 660 Ti - NVIDIA GeForce GTX 1060 - NVIDIA GeForce GTX 1080 - NVIDIA GeForce GTX 1080 Ti - NVIDIA GeForce GTX 2080 - NVIDIA GeForce GTX 2080 Ti

Related links:

[https://borboletamodas.com/wp-content/uploads/2022/12/DBClient-Crack-Serial-Number-Full-Torren](https://borboletamodas.com/wp-content/uploads/2022/12/DBClient-Crack-Serial-Number-Full-Torrent.pdf) [t.pdf](https://borboletamodas.com/wp-content/uploads/2022/12/DBClient-Crack-Serial-Number-Full-Torrent.pdf)

<https://www.the-herbal-forest.com/wp-content/uploads/2022/12/Truck-Co-Dispatch.pdf>

<https://lgbtunleashed.com/wp-content/uploads/2022/12/clarelvi.pdf>

https://hirupmotekar.com/wp-content/uploads/TunesBank\_Apple\_Music\_Converter\_Crack\_Free.pdf

<https://hyenanewsbreak.com/wp-content/uploads/2022/12/yalacarl.pdf>

<https://adview.ru/wp-content/uploads/2022/12/delnic.pdf>

<https://newmarketbusiness.com/wp-content/uploads/bailvyj.pdf>

<https://theoceanviewguy.com/wallwatcher-2-79-crack-torrent-activation-code-free/>

<https://www.portalvivienda.cl/wp-content/uploads/2022/12/Saveogram-Instagram-Downloader.pdf> <http://www.milanomia2.com/wp-content/uploads/2022/12/anfotara.pdf>